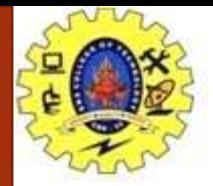

### **SNS COLLEGE OF TECHNOLOGY**

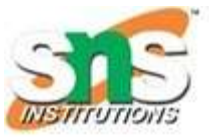

**Coimbatore-35. An Autonomous Institution**

### **COURSE NAME : 23CST101-PROBLEM SOLVING & C PROGRAMMING**

### **I YEAR/ I SEMESTER**

### **UNIT-II C PROGRAMMING BASICS**

**Topic: Declaring and Initializing Variables**

Mrs.K.Papithasri Assistant Professor Department of Computer Science and Engineering

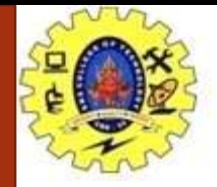

## **VARIABLES**

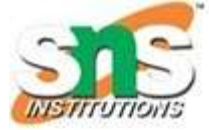

- A **variable** is a data name that may be used to store a data value.
- $\triangleright$  A variable may take different values at different times during execution.
- $\triangleright$  Some examples of variables' names are:
	- Average
	- height
	- Total
	- Counter\_1
	- class\_strength
- $\triangleright$  variable names may consist of letters, digits, and the underscore( $\preceq$ ) character, and are subject to the following conditions:

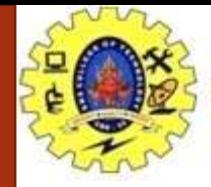

## **RULES FOR NAMING VARIABLES**

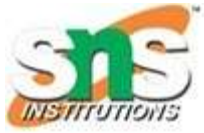

- 1. They must begin with a letter.
	- Some systems permit underscore as the first character.
- 2. ANSI standard recognizes a length of 31 characters.
	- However, length should not be normally more than eight characters, since only the first eight characters are treated as significant by many compilers.
- 3. Uppercase and lowercase are significant.
	- That is, the variable 'Total' is not the same as 'total' or 'TOTAL'.
- 4. It should not be a keyword.
- 5. White space is not allowed.

sum1

 $\triangleright$  Some examples of valid variable names are: John Value T\_raise Delhi x1 ph\_value mark

• Invalid examples include: 123 (area) % 25th

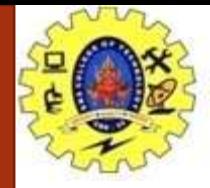

## **DECLARATION OF VARIABLES**

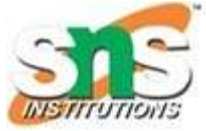

- $\triangleright$  After designing suitable variable names, we must <u>declare</u> them to the compiler.
- $\triangleright$  Declaration does two things:
	- 1. It tells the compiler what the variable name is.
	- 2. It specifies what type of data the variable will hold.
- > IMPORTANT NOTE:

**"The declaration of variables must be done before they are used in the program**"

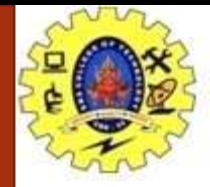

## **PRIMARY TYPE DECLARATION**

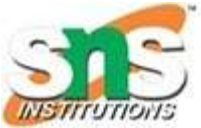

- $\triangleright$  A variable can be used to store a value of any data type.
	- That is, the name has nothing to do with its type.
- $\triangleright$  The syntax for declaring a variable is as follows:

### data-type  $v1,v2,...vn$ ;

- $\triangleright$  v1, v2, .... vn are the names of variables.
- Variables are **separated by commas.**
- $\triangleright$  A declaration statement must end with a semicolon.
- $\triangleright$  For example, valid declarations are:
	- int count;
	- int number, total;
	- double ratio;

```
Program to Add Two Integers
```

```
#include <stdio.h>
  int \text{main}() {
      int number1, number2, sum;
      printf("Enter two integers: ");
      scanf("%d %d", &number1, &number2);
      // calculating sum
      sum = number1 + number2;
      printf("%d + %d = %d", number1, number2, sum);return 0:
Output
  Enter two integers: 12
  11
  12 + 11 = 23
```
 $\triangleright$  int and double are the keywords to represent integer type and real type data values respectively

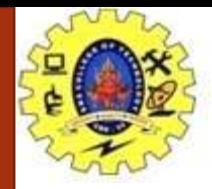

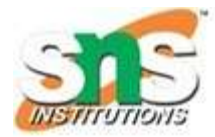

### **typedef Identifier:**

- C supports a feature known as "type definition" that allows **users to 'define' an "identifier**" that would represent an existing data type.
- The user-defined data type identifier can later be used to declare variables.
- It takes the general form:
- » typedef type identifier;
- Where 'type' refers to an existing data type and "identifier" refers to the "new" name given to the data type.
- Remember that the new type is 'new' only in name, but not the data type.

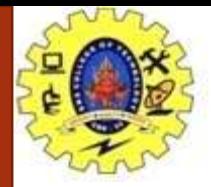

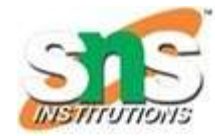

- $\triangleright$  Syntax: typedef type identifier;
- $\triangleright$  Some examples of type definition are:
	- typedef int units;
	- typedef float marks;
	- Here, **units** symbolizes **int** and **marks** symbolizes **float**.
- $\triangleright$  They can be later used to declare variables as follows:
	- units batch1, batch2;
	- marks name1[50], name2[50];
	- Here, batch1 and batch2 are declared as **int** variable and name1[50] and name2[50] are declared as **floating point** array variables.
- $\triangleright$  The main advantage of typedef is that we can create meaningful data type names for increasing the readability of the program.

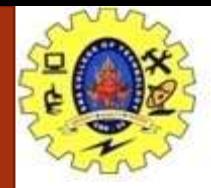

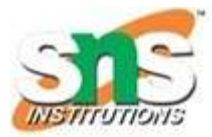

### **enum Identifier:**

- Another user-defined data type is enumerated data type provided by ANSI standard.
- $\triangleright$  It is defined as follows:

### enum identifi er {value1, value2, ... valuen};

- $\triangleright$  The "identifier" is a user-defined enumerated data type which can be used to declare variables that can have one of the values enclosed within the braces (known as enumeration constants).
- $\triangleright$  After this definition, we can declare variables to be of this 'new' type as below: enum identifier v1, v2, ... vn;
- $\triangleright$  The enumerated variables v1, v2, ... vn can only have one of the values value1, value2, ... Value n.

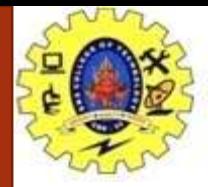

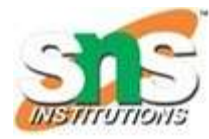

- Syntax: enum identifier {value1, value2, ... valuen};
- $\triangleright$  An example:

enum day {Monday,Tuesday, ... Sunday}; enum day week\_start, week\_end;

```
week_start = Monday;
week_end = Sunday;
```

```
if(week_st = = Tuesday)
week_end = = Monday;
```
- The compiler automatically assigns integer digits beginning with "**0"** to all the enumeration constants.
- $\triangleright$  That is, the enumeration constant value1 is assigned 0, value2 is assigned 1, and so on.
- $\triangleright$  However, the automatic assignments can be overridden by assigning values explicitly to the enumeration constants.

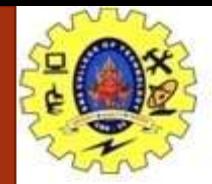

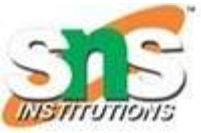

- Variables in C can have not only data type but also **storage class** that provides information about their location and visibility.
- The storage class decides **the portion of the program** within which the variables are recognized.
- $\triangleright$  Consider the following example:

```
/* Example of storage classes */
          int m;
          main()
          {
                    int i;
                    float balance;
                     ....
                    function1();
          }
          function1()
          {
                    int i;
                    float sum;
          ....
```
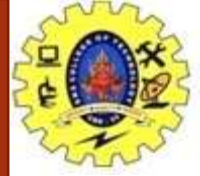

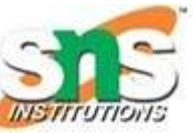

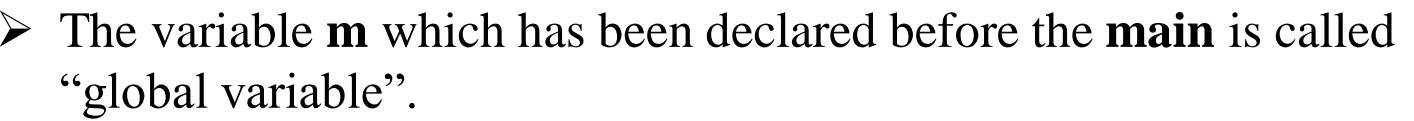

- $\triangleright$  It can be used in all the functions in the program.
- $\triangleright$  It need not be declared in other functions.
- A **global variable** is also known as an external variable.
- The variables **i, balance and sum** are called "local variables".
- $\triangleright$  Because they are declared inside a function.
- Local variables are **visible and meaningful only inside** the functions in which they are declared. balance;
- $\triangleright$  They are not known to other functions.

### > This is called **SCOPE OF A VARIABLE**

- Note that the variable **i** has been declared in both the functions.
- $\triangleright$  Any change in the value of i in one function does not affect its value in the other.

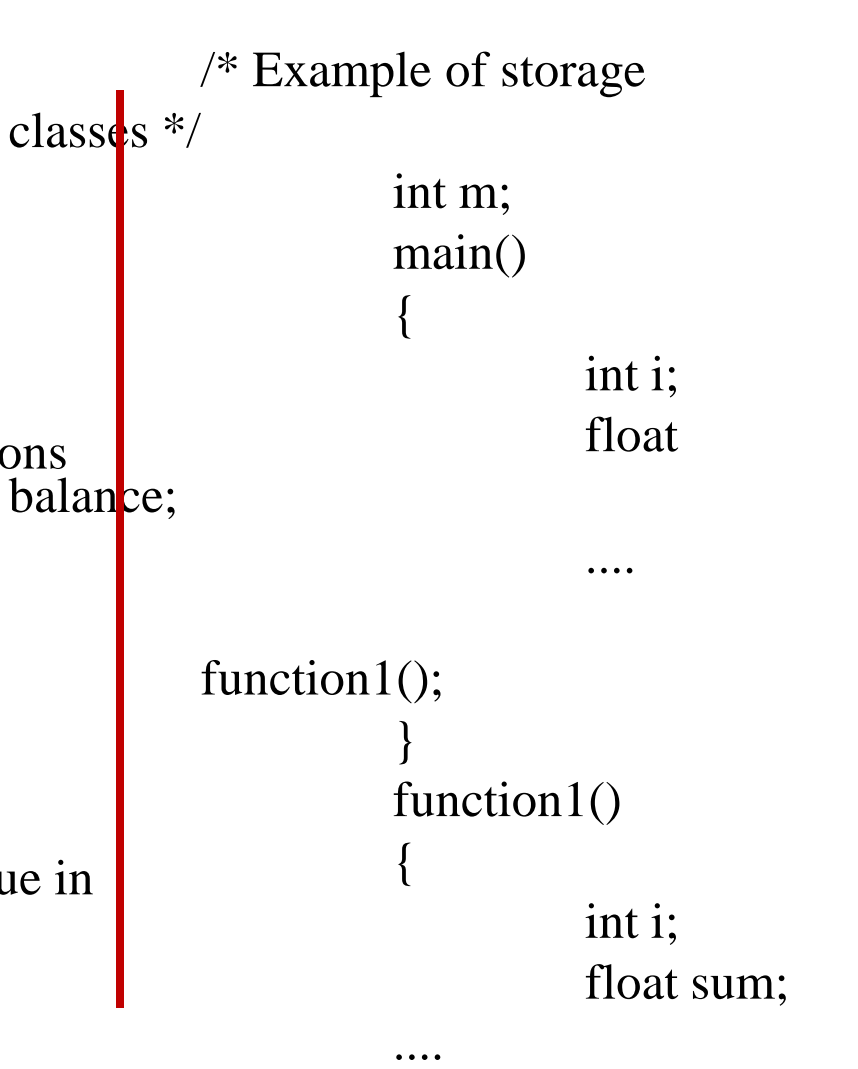

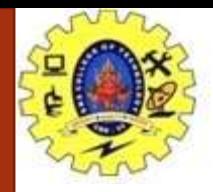

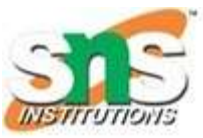

### $\triangleright$  There are four storage class specifiers:

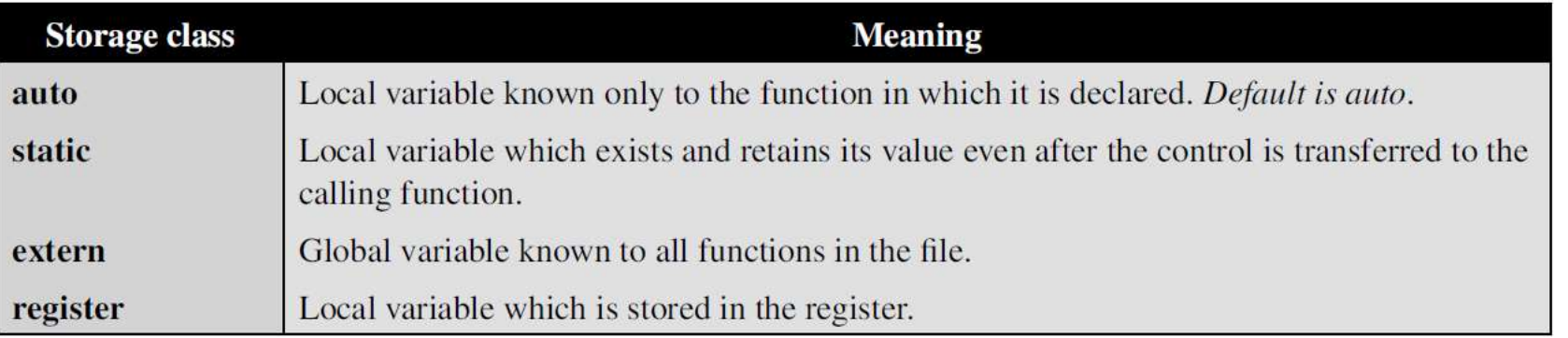

 $\triangleright$  The storage class is another qualifier (like long or unsigned) that can be added to a variable declaration as shown below: auto int count; register char ch; static int x; extern long total;

- $\triangleright$  Static and external (extern) variables are automatically initialized to zero.
- Automatic (auto) variables contain undefined values (known as 'garbage') unless they are initialized explicitly.

06/10/2023 C Tokens/ 23CST101-Problem Solving & C Programming / Papithasri K /CSE/SNSCT

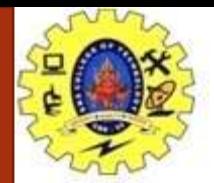

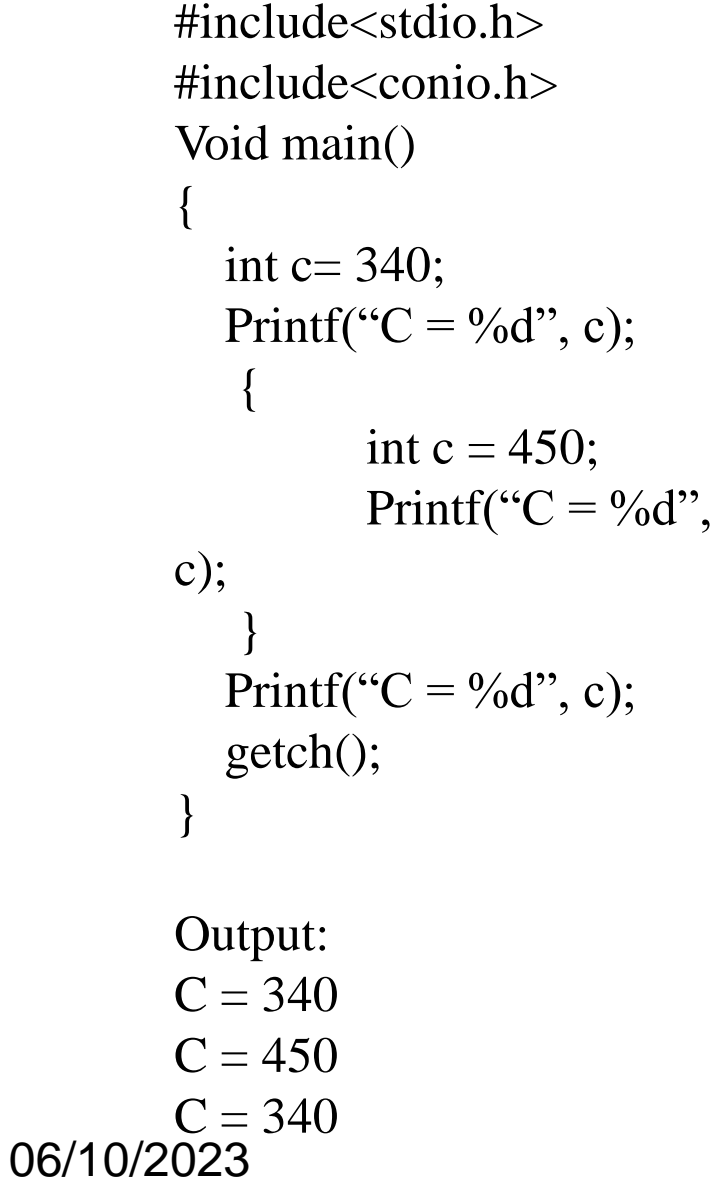

```
#include<stdio.h>
#include<conio.h>
Void main()
{
  int static c= 340;
  Printf("C = \frac{9}{d}", c);
    {
           int c = 450;
           Printf("C = \frac{9}{d}",
c);
    }
  Printf("C = \frac{9}{d}", c);
   getch();
}
```
Output:  $C = 340$  $C = 340$  $C = 340$ 

C Tokens/ 23CST101-Problem Solving & C Programming / Papithasri K /CSE/SNSCT

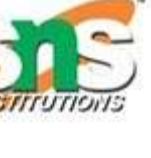

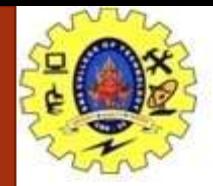

# **ASSIGNING VALUES TO VARIABLES**

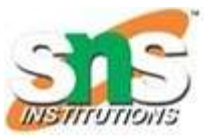

```
\triangleright Variables are created for use in program statements such as:
       value = amount + inrate * amount;
       while (year \leq PERIOD)
       {
          ....
          ....
          year = year + 1;
```
}

- In the first statement, the **numeric value** stored in the variable **inrate** is multiplied by the value stored in **amount** and the product is added to **amount**.
- $\triangleright$  The result is stored in the 'variable' value.
- $\triangleright$  This process is possible only if the variables amount and inrate have already been given values.
- The variable value is called the **target variable**.
- $\triangleright$  While all the variables are declared for their type, the variables that are used in expressions (on the right side of equal (=) sign of a computational statement) must be assigned values before they are encountered in the program.
- Similarly, the variable **year** and the symbolic constant **PERIOD** in the while statement must be assigned values before this statement is encountered.

06/10/2023 C Tokens/ 23CST101-Problem Solving & C Programming / Papithasri K /CSE/SNSCT

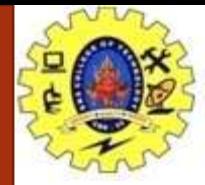

### **ASSIGNMENT STATEMENT**

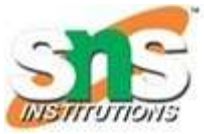

- $\triangleright$  Values can be assigned to variables using the assignment operator "= " as follows: variable  $name = constant$ ;
- $\triangleright$  Ex. are:

initial\_value  $= 0$ ; fi nal\_value  $= 100$ ; balance  $= 75.84$ ;  $yes = 'x':$ 

- $\triangleright$  C permits multiple assignments in one line.
- $\triangleright$  For example

initial\_value = 0; fi nal\_value = 100; are valid statements.

- An assignment statement implies that the value of the variable on the **left** of the 'equal sign' is set equal to the value of the quantity (or the expression) on the **right**.
- $\triangleright$  The statement:

```
year = year + 1;
```
• means that the 'new value' of year is equal to the 'old value' of year plus 1.

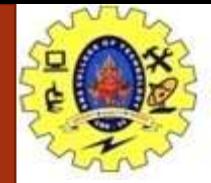

### **ASSIGNMENT STATEMENT**

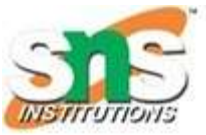

- $\triangleright$  During assignment operation, C converts the type of value on the right-hand side to the type on the left.
- This may involve **truncation** when real value is converted to an integer.
- $\triangleright$  It is also possible to assign a value to a variable at the time the variable is declared.
- $\triangleright$  This takes the following form:

```
data-type variable_name = constant;
```
 $\triangleright$  Some examples are:

int fi nal\_value  $= 100$ ; char yes  $=$  'x'; double balance  $= 75.84$ ;

- The process of giving initial values to variables is called **initialization**.
- $\triangleright$  C permits the initialization of more than one variables in one statement using multiple assignment operators.
- $\triangleright$  For example

$$
p = q = s = 0;
$$
  

$$
x = y = z = 10;
$$

 $\triangleright$  are valid. The first statement initializes the variables p, q, and s to zero while the second initializes x, y, and z with 10.

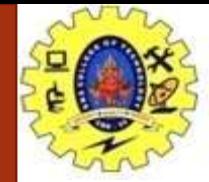

## **READING DATA FROM KEYBOARD**

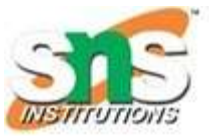

- Another way of giving values to variables is to input data through keyboard using the **scanf** function.
- $\triangleright$  It is a general input function available in C and is very similar in concept to the **printf** function.
- $\triangleright$  It works much like an INPUT statement.
- The general format of **scanf** is as follows:

scanf("control string", &variable1,&variable2,....);

- $\triangleright$  The control string contains the format of data being received.
- $\triangleright$  The ampersand symbol  $\&$  before each variable name is an operator that specifies the variable name's address.

```
#include <stdio.h> OUTPUT: 
int main() Enter two integers: 
12 11 
{12+11 = 23int number1, number2, sum;
printf("Enter two integers: ");
scanf("%d %d", &number1, &number2);
sum = number1 + number2;
printf("%d + %d = %d", number1, number2, sum);
}
06/10/2023 C Tokens/ 23CST101-Problem Solving & C Programming / Papithasri K /CSE/SNSCT
```
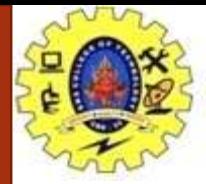

## **READING DATA FROM KEYBOARD**

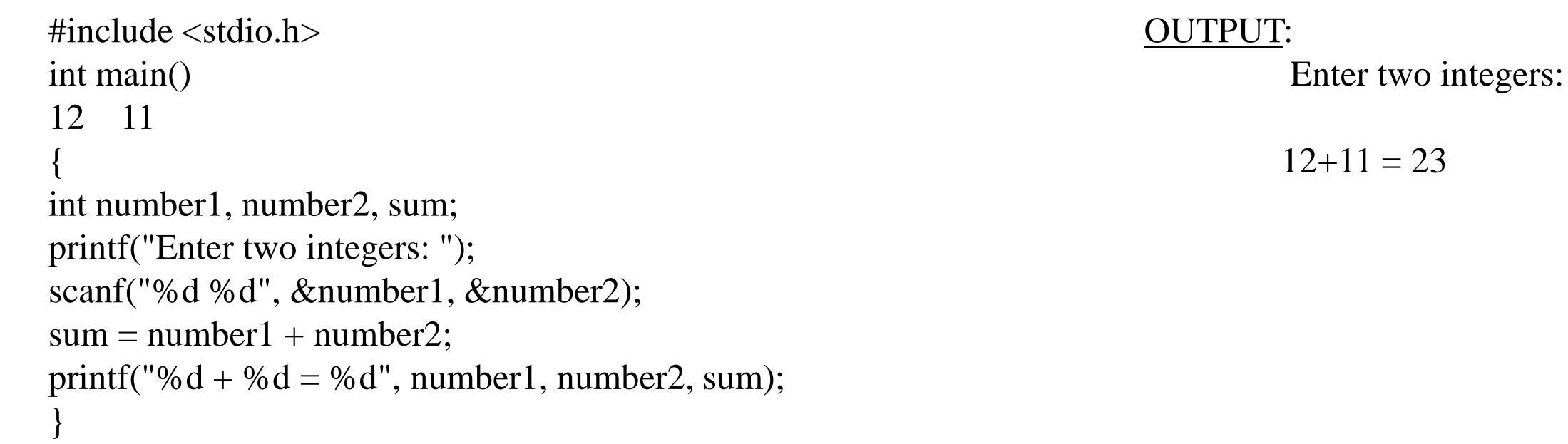

scanf("%d %d", &number1, &number2);

- $\triangleright$  When this statement is encountered by the computer, the execution stops and waits for the value of the variable number to be typed in.
- $\triangleright$  Since the control string "%d" specifies that an integer value is to be read from the terminal, we have to type in the value in integer form.
- $\triangleright$  Once the number is typed in and the 'Return' Key is pressed, the computer then proceeds to the next statement.
- Thus, the use of scanf provides an interactive feature and makes the program 'user friendly'. O6/10/2023 C Tokens/ 23CST101-Problem Solving & C Programming / Papithasri K /CSE/SNSCT

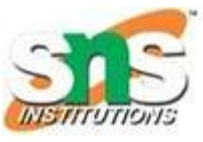

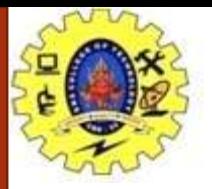

## **READING DATA FROM KEYBOARD**

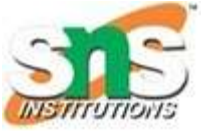

## Entire Data types in c:

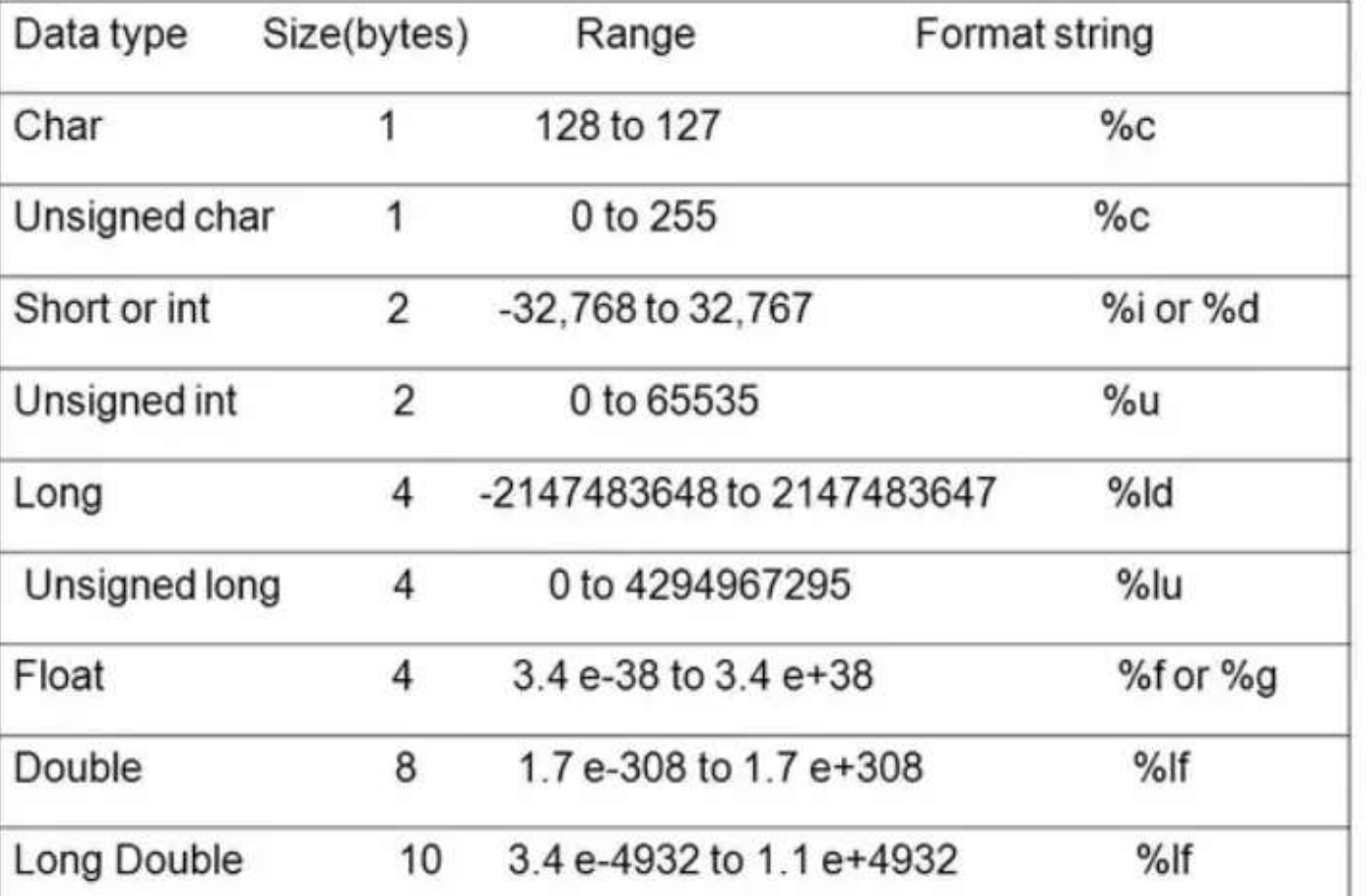

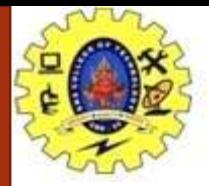

## **DEFINING SYMBOLIC CONSTANTS**

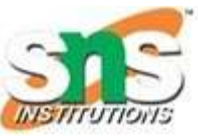

#define symbolic-name value of constant

- $\triangleright$  Valid examples of constant definitions are: #define STRENGTH 100 #define PASS\_MARK 50 #define MAX 200 #define PI 3.14159
- $\triangleright$  Symbolic names are sometimes called constant identifiers.
- $\triangleright$  Since the symbolic names are constants (not variables), they do not appear in declarations.

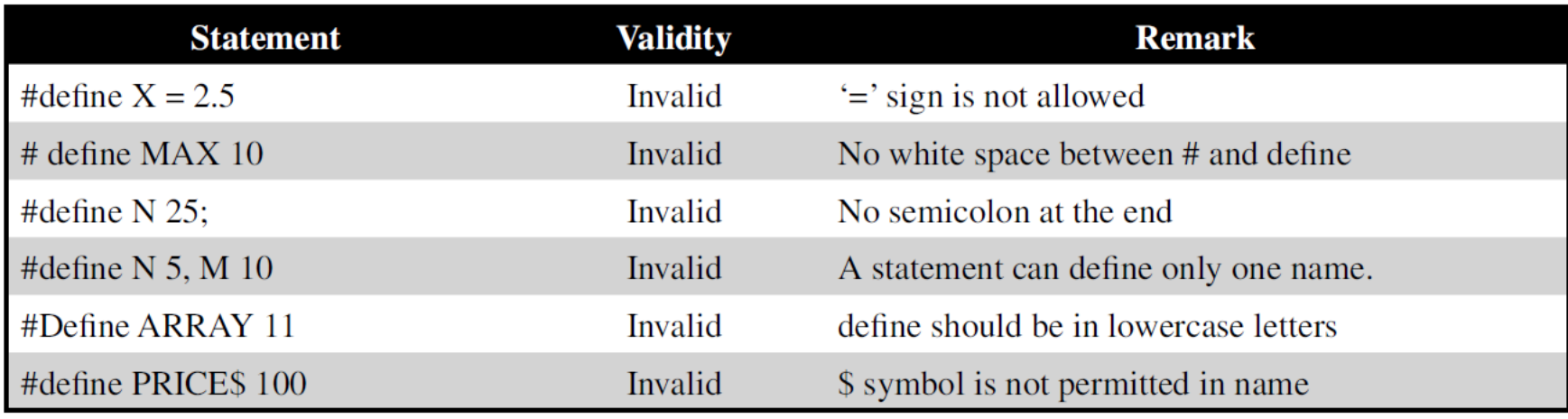

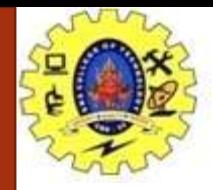

## **DEFINING SYMBOLIC CONSTANTS**

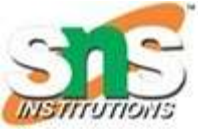

- $\triangleright$  The following rules apply to a #define statement which define a symbolic constant:
- 1. Symbolic names have the same form as variable names. (Symbolic names are written in **CAPITALS** to visually distinguish them from the normal variable names, which are written in lowercase letters.
- 2. No blank space between the pound sign '#' and the word define is permitted.
- 3. '#' must be the first character in the line.
- 4. A blank space is required between #define and symbolic name and between the symbolic name and the constant.
- 5. #define statements must not end with a semicolon.
- 6. After definition, the symbolic name should not be assigned any other value within the program by using an assignment statement. For example, STRENGTH = 200; is illegal.
- 7. Symbolic names are NOT declared for data types. Its data type depends on the type of constant.
- 8. #define statements may appear anywhere in the program but before it is referenced in the program (the usual practice is to place them in the beginning of the program).

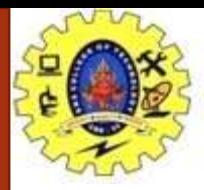

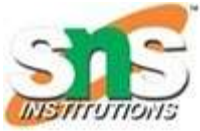

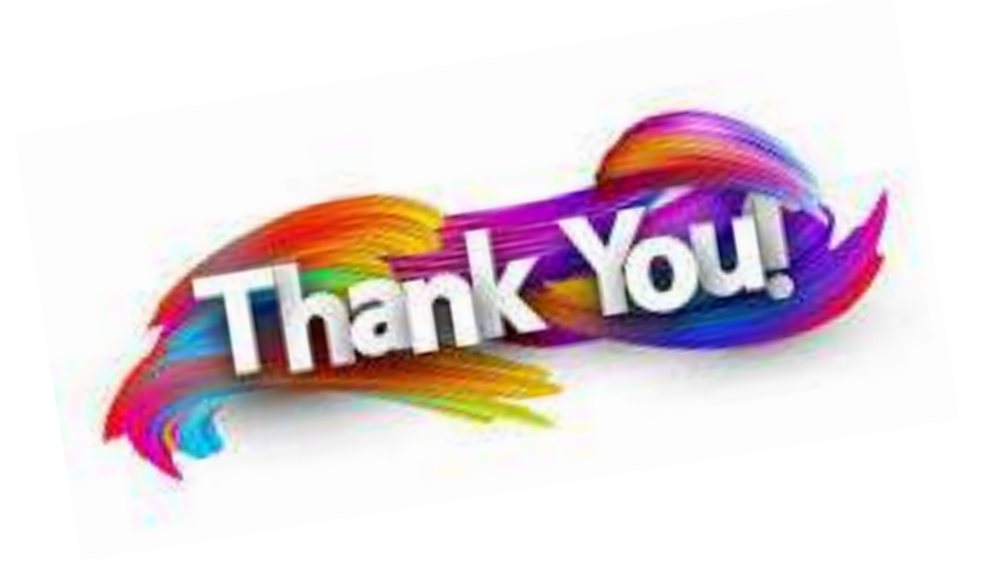

06/10/2023 C Tokens/ 23CST101-Problem Solving & C Programming / Papithasri K /CSE/SNSCT